# **MODELES ` MULTIPLICATIFS**

## **Modelisation de l'interaction ´**

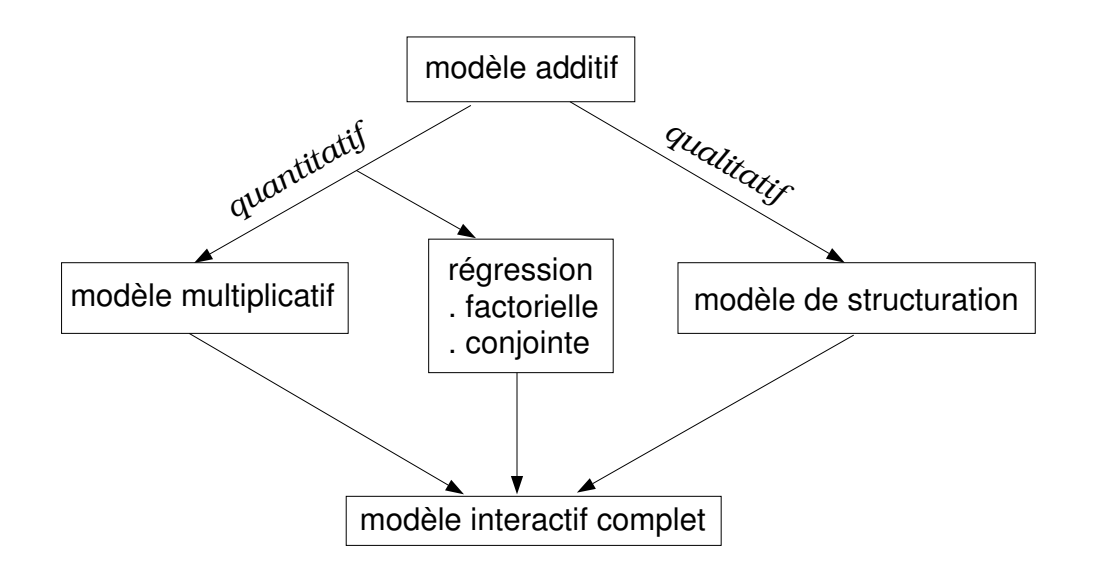

## **Plan**

### 1. Exemple

- Présentation de l'exemple support
- Application du modèle additif à l'exemple
- 2. Estimation
	- Application du modèle interactif complet à l'exemple
	- Principe de la modélisation
	- modèle à un terme multiplicatif
	- modèle à plusieurs termes multiplicatifs
- 3. Décomposition
	- Table d'ANOVA
	- Table récapitulative

#### 4. Quelques exemples d'exploration

## **Modélisation Multiplicative de l'Interaction**

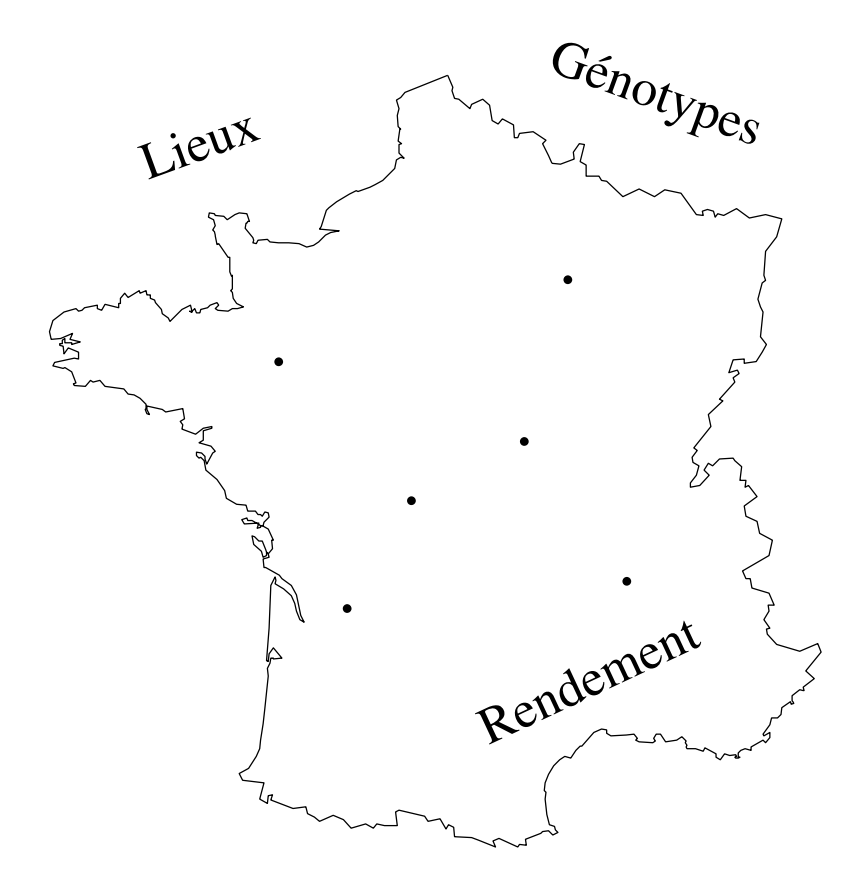

## **Presentation de l'exemple-support ´**

5 génotypes codés G2 G8 G9 G10 G12 en 4 lieux : L2 L3 L5 L6

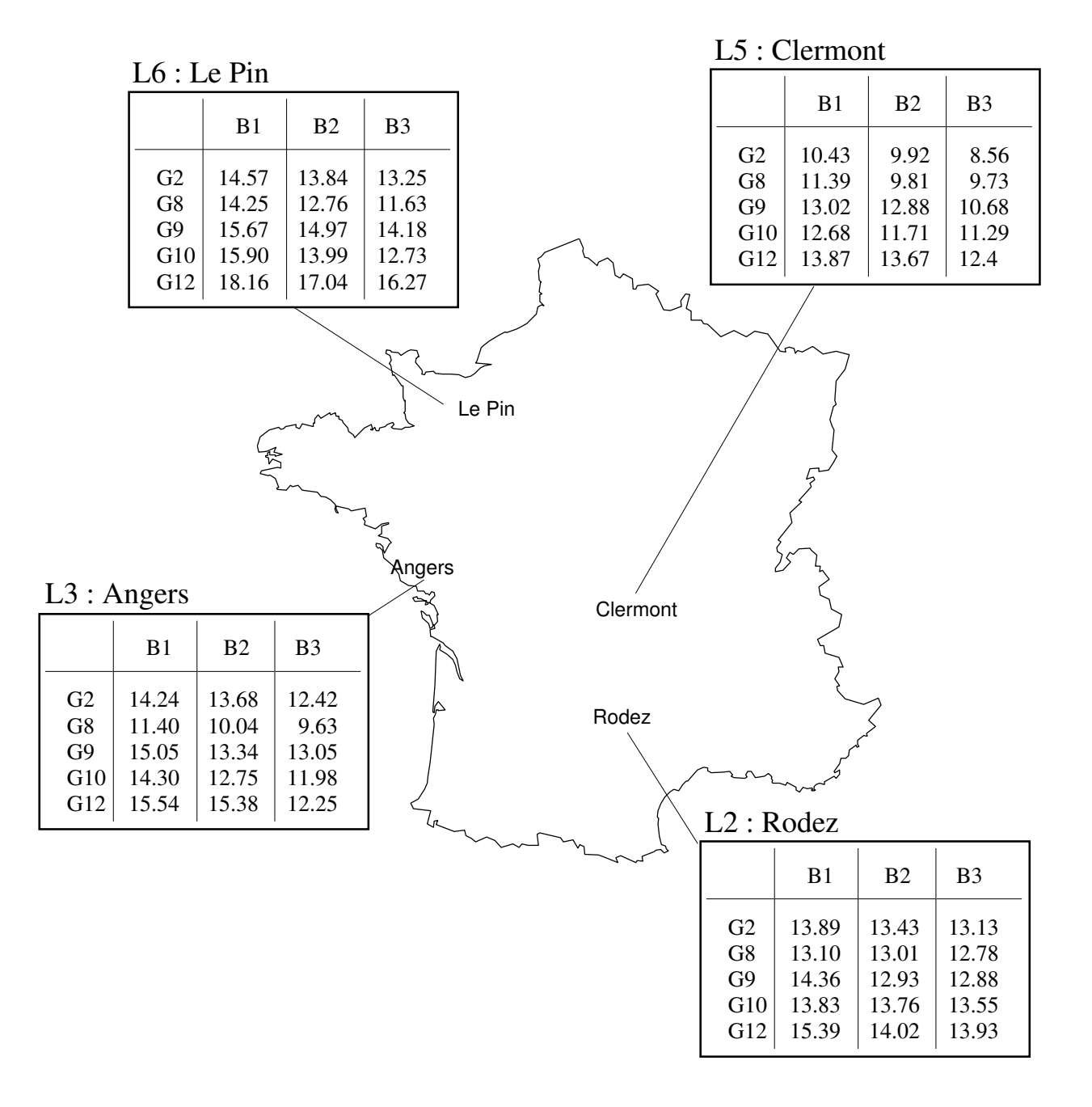

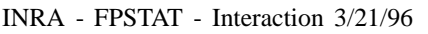

INRA - FPSTAT - Interaction 3/21/96 Modélisation Multiplicative de l'Interaction — 5

## **Les modeles multiplicatifs : plan `**

#### **1. EXEMPLE :**

- concrètement
- graphiquement
- ESSAI DU MODÈLE ADDITIF
- ESSAI DU MODÈLE INTERACTIF COMPLET

#### **2. ESTIMATION ET MODELISATION: ´**

- A. APPLICATION À L'EXEMPLE SUPPORT :
	- paramètres
	- reconstitution de données
	- représentations graphiques

#### B. ESTIMATION DES PARAMÈTRES :

- intervalles de confiance
- C. LES MODÈLES À PLUSIEURS TERMES MULTIPLICATIFS

#### **3. EXAMEN DES RESIDUS ´**

#### **4. L' ANALYSE DE VARIANCE DU MODELE : `**

- exemple support
- · cas général

#### **5. TABLE RECAPITULATIVE : ´** EXERCICE

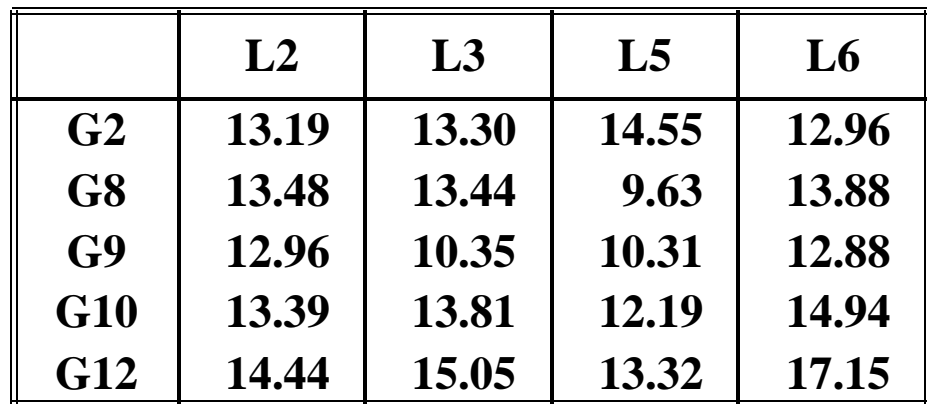

## **Données moyennes par génotype et par lieu**

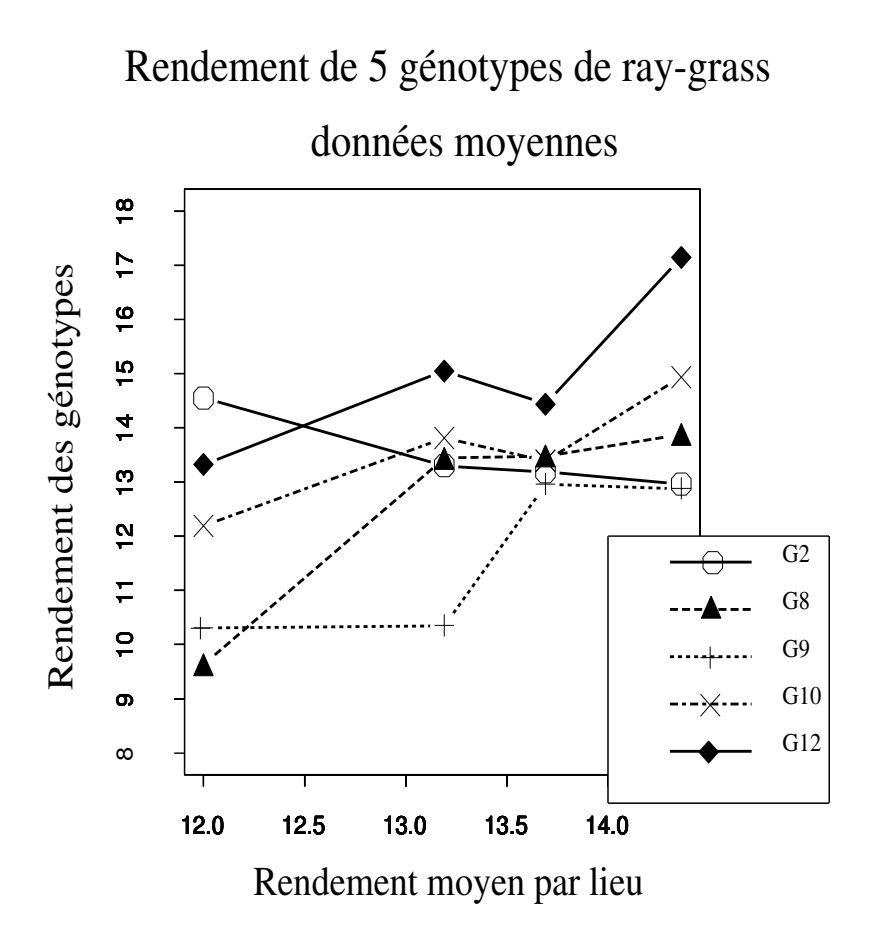

## **Application du modele additif ` a l'exemple support `**

 $E(X_{ij}) = \mu + \alpha_i + \beta_j$ 

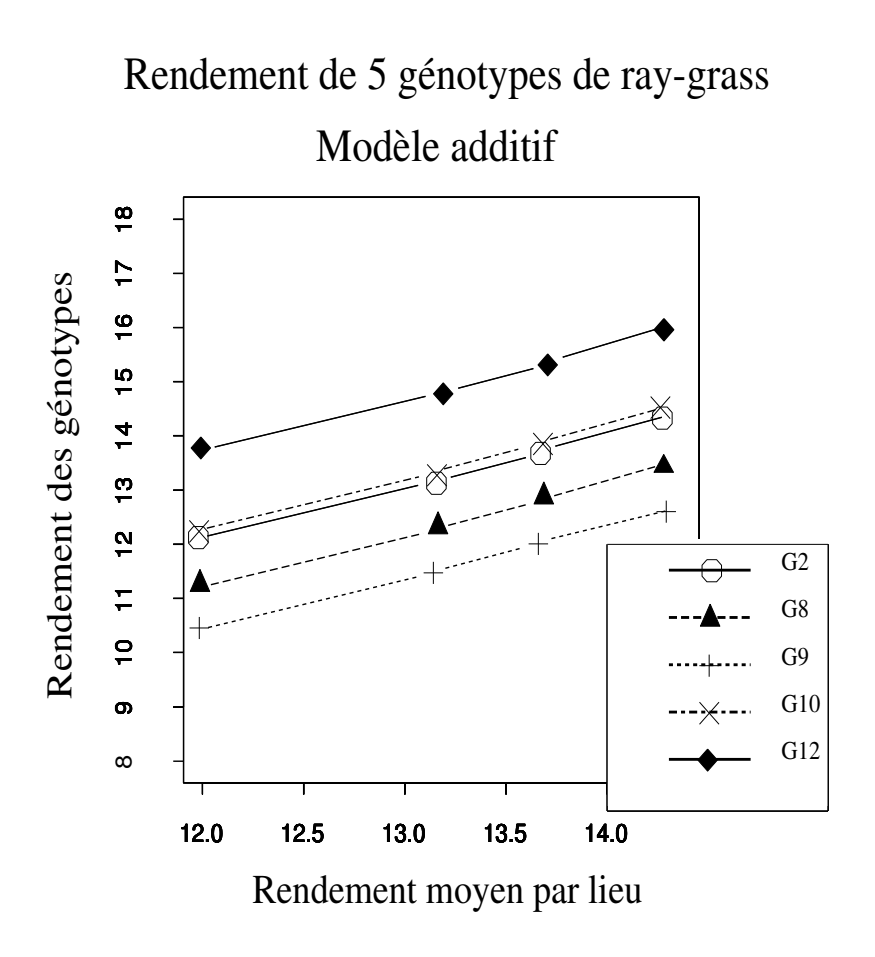

## **Présentation des résidus**

### Résidus du modèle additif

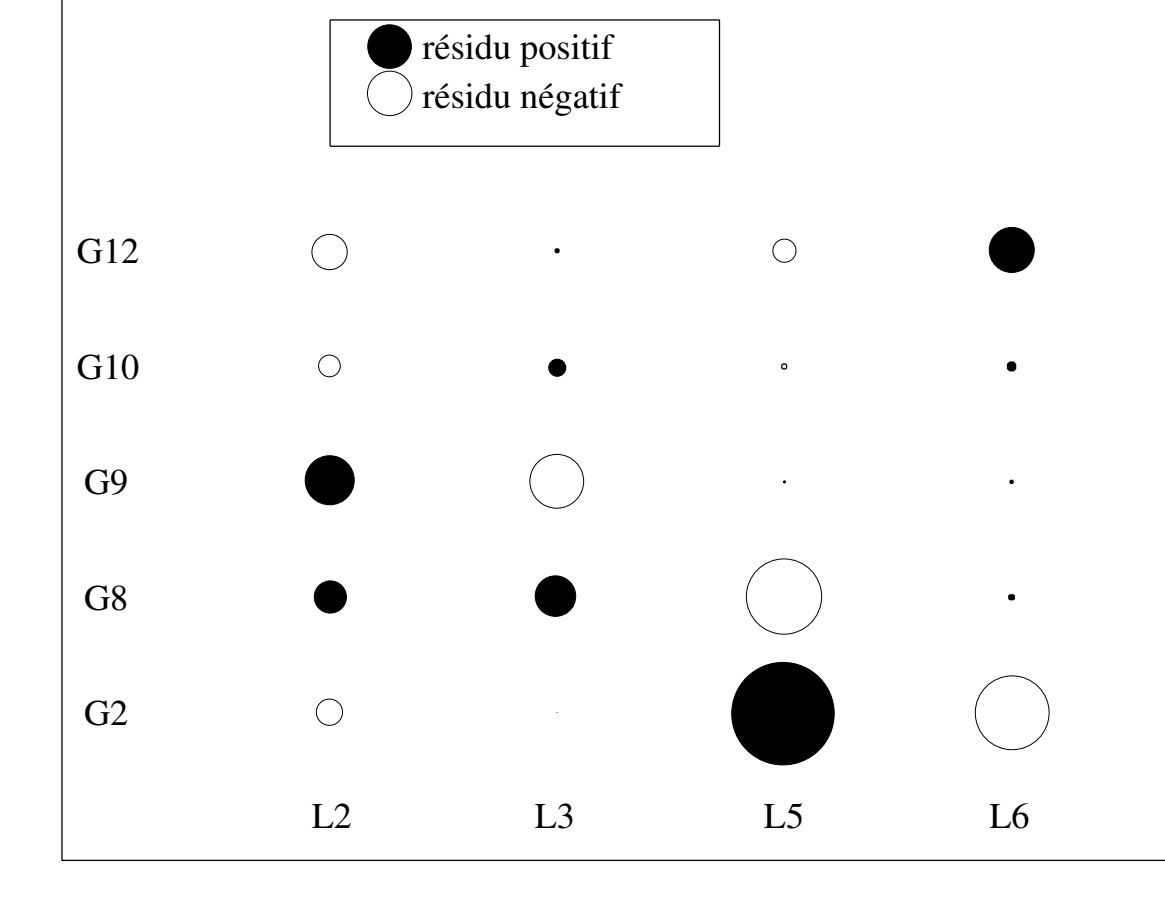

LIEUX

## **Application du modele interactif ` complet a l'exemple support `**

- - -

Paramètres du modèle :

$$
\widehat{\mu} = 13.261
$$

$$
\widehat{\alpha} = \begin{pmatrix} G2: & 0.239 \\ G8: & -0.654 \\ G9: & -1.636 \\ G10: & 0.322 \\ G12: & 1.729 \end{pmatrix} \quad \widehat{\beta} = \begin{pmatrix} L2: & 0.231 \\ L3: & -0.071 \\ L5: & -1.261 \\ L6: & 1.101 \end{pmatrix}
$$

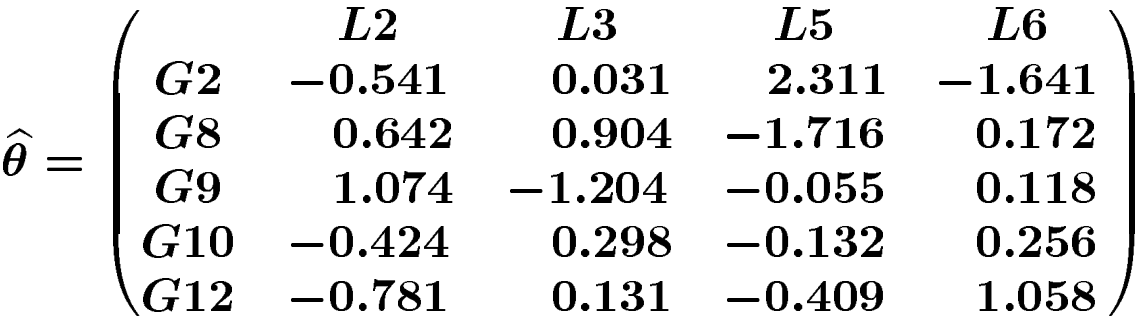

### $\hat{\theta}$  compte (I-1)(J-1) paramètres qui deviennent vite trop nombreux quand I et J sont grands.

## **Principe de la modelisation ´**

 $\longrightarrow$   $\theta \gamma_i \delta_j$  $\boldsymbol{\theta_{ij}}$ 

Avec les conditions supplémentaires :

$$
\left\{\begin{aligned}&\sum \gamma_i = \sum \delta_j = 0 \\&\sum \gamma_i^2 = \sum \delta_j^2 = 1\end{aligned}\right.
$$

Dimensions paramétriques :

(I-1) (J-1) paramètres  $\longrightarrow$  (I+J-3) paramètres.

#### ON A RÉDUIT LA DIMENSION DU MODÈLE

## **Paramètres estimés du modèle a 1 terme multiplicatif `**

$$
E(X_{ij}) = \mu + \alpha_i + \beta_j + \theta \, \gamma_i \, \delta_j
$$

sur l'exemple support :

$$
\widehat{\mu} = 13.261 \quad \widehat{\alpha} = \begin{pmatrix} G2: & 0.239 \\ G8: & -0.654 \\ G9: & -1.636 \\ G10: & 0.322 \\ G12: & 1.72 \end{pmatrix} \quad \widehat{\beta} = \begin{pmatrix} L2: & 0.231 \\ L3: & -0.071 \\ L5: & -1.261 \\ L6: & 1.101 \end{pmatrix}
$$

 $\sim$ 

$$
\widehat{\theta} = 3.458 \qquad \widehat{\gamma} = \begin{pmatrix} G2: & -0.826 \\ G8: & 0.517 \\ G9: & 0.034 \\ G10: & 0.060 \\ G12: & 0.214 \end{pmatrix} \quad \widehat{\delta} = \begin{pmatrix} L2: & 0.180 \\ L3: & 0.167 \\ L5: & -0.847 \\ L6: & 0.489 \end{pmatrix}
$$

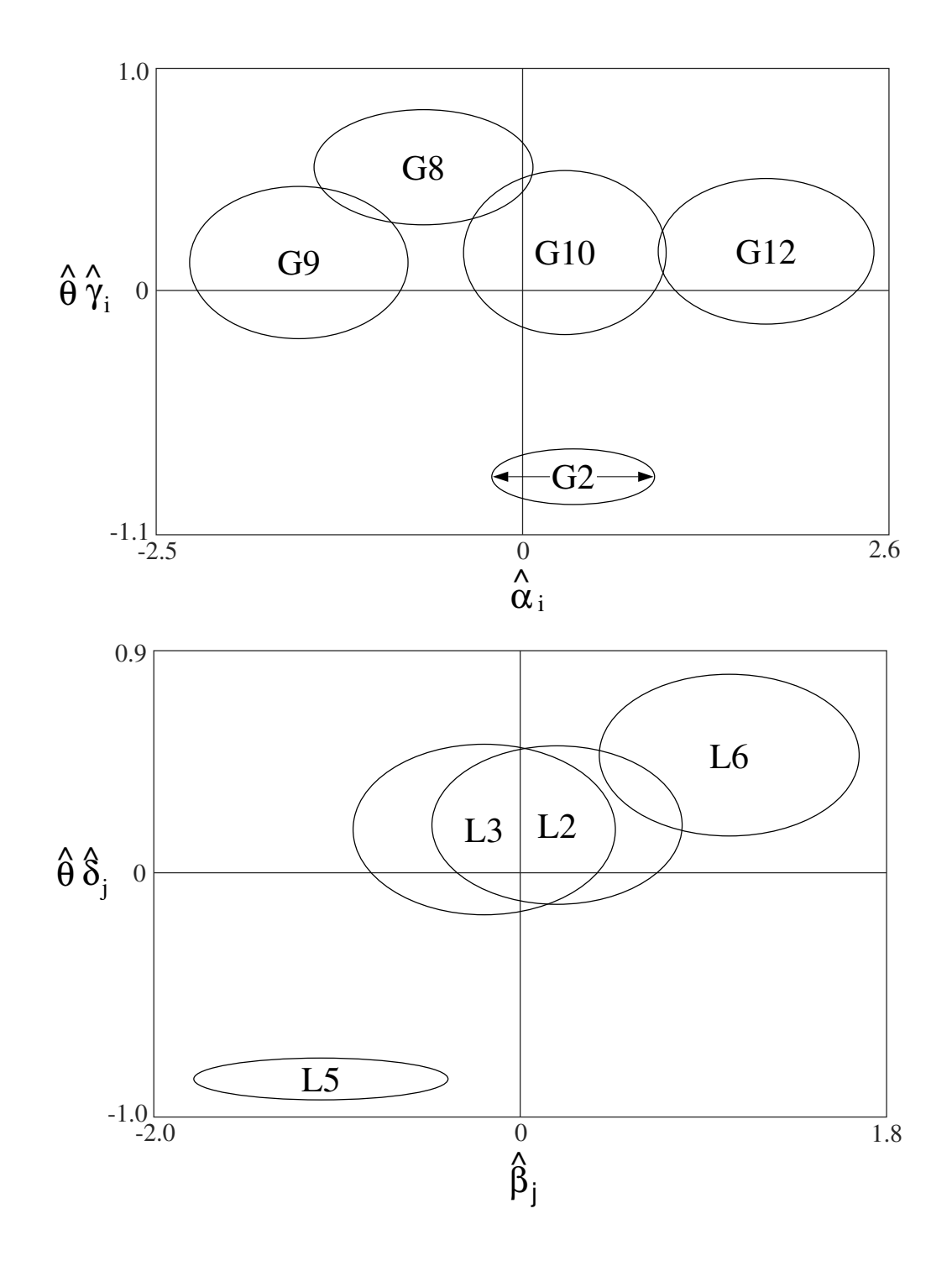

## $\bf$ **Une représentation synthétique**

## **EXERCICE : Reconstituer les valeurs estimées**

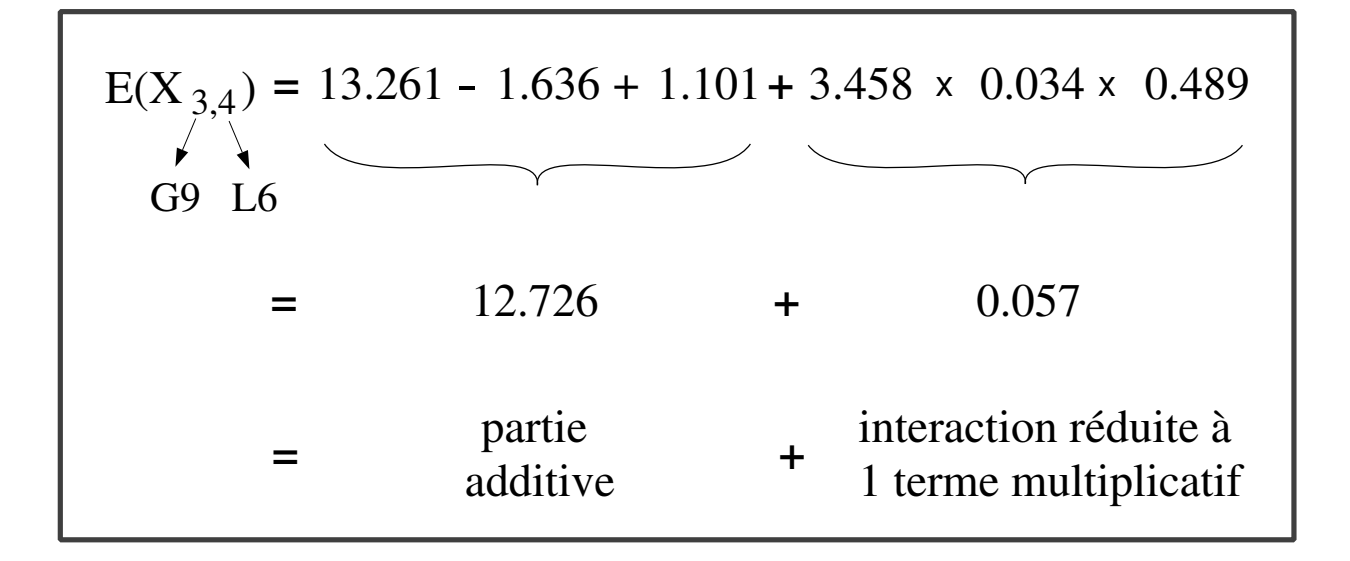

## **Calculer :**

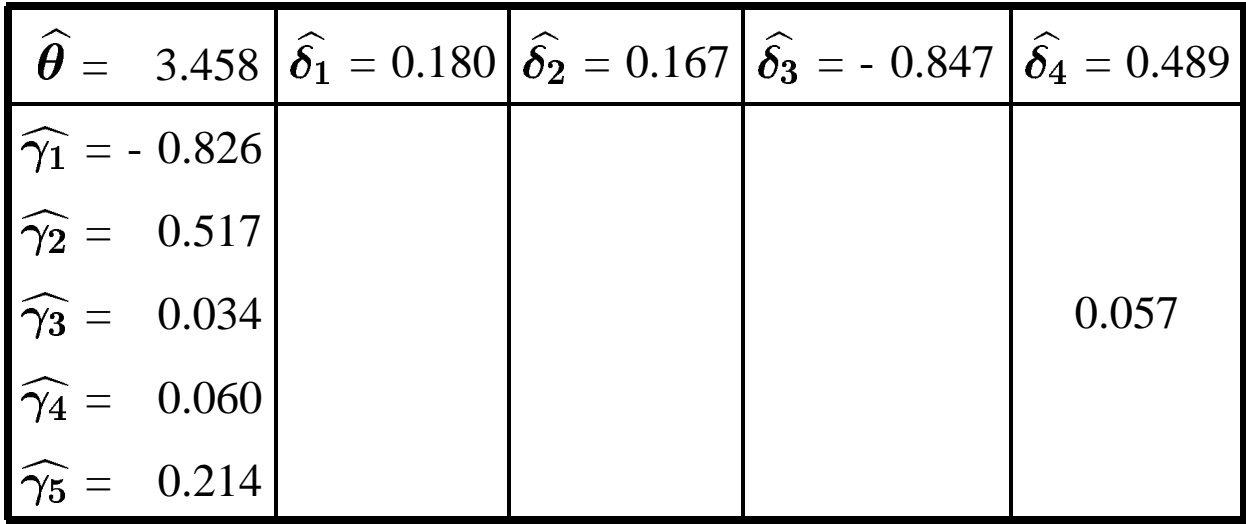

## **Reconstitution des donnees ´ de l'exemple support**

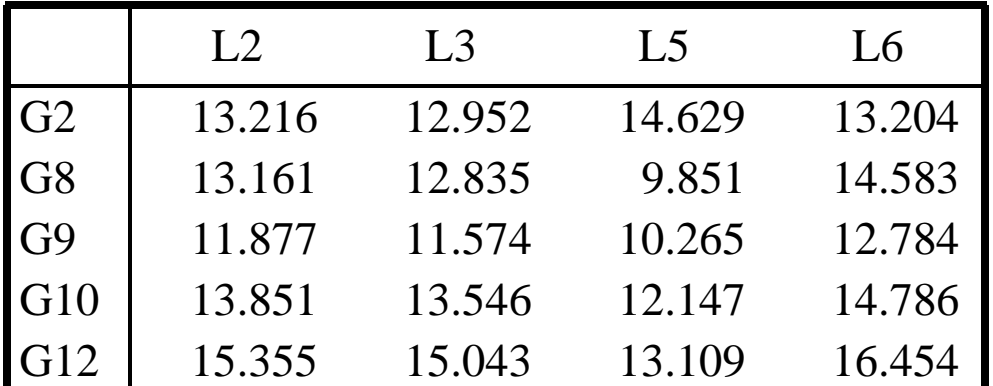

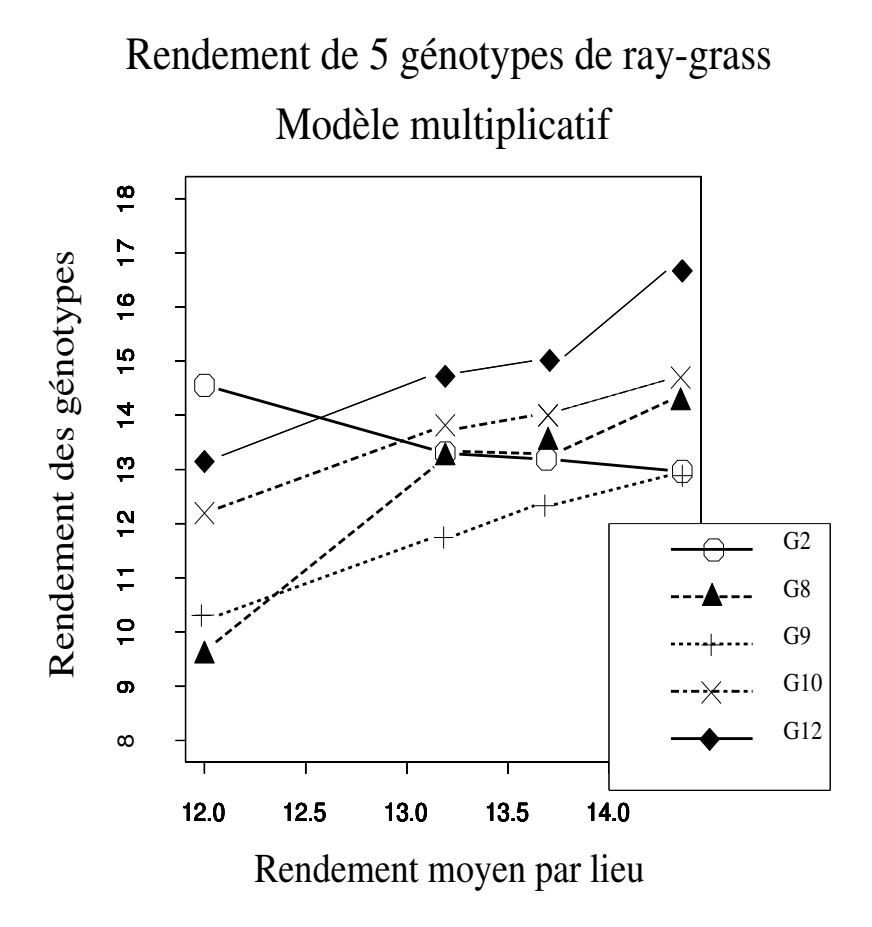

$$
E(X_{ij}) = \mu + \alpha_i + \beta_j + \theta \gamma_i \delta_j
$$

## **Estimation des parametres `**

- 1. Partie additive : Cf Modèle Additif
- 2. Terme multiplicatif :

Soit R la matrice des termes d'interaction :

$$
\mathbf{R}_{ij} = \mathbf{X}_{ij.} - \mathbf{X}_{i..} - \mathbf{X}_{.j.} + \mathbf{X}_{...}
$$

**La méthodes des moindres carrés conduit à estimer les valeurs propres et vecteurs propres de la matrice R'R.** Il s'agit d'une décomposition en valeurs singulières, **comme en ACP.**

## **Modeles ` a plusieurs termes multiplicatifs `**

$$
\mathrm{E}(\mathrm{X}_{\mathrm{ij}}) = \mu + \alpha_{\mathrm{i}} + \beta_{\mathrm{j}} + \mathop{\textstyle \sum}_{\mathrm{r}} \theta^{\mathrm{r}} \, \gamma_{\mathrm{i}}^{\mathrm{r}} \, \delta_{\mathrm{j}}^{\mathrm{r}}
$$

Partie additive : identique.

Termes multiplicatifs : chacun est constitué de façon identique.

Conditions supplémentaires :

$$
\sum_{i} \gamma_{i}^{r} = \sum_{j} \delta_{j}^{r} = 0 \qquad \forall_{r}
$$
\n
$$
\sum_{i} \gamma_{i}^{r} \gamma_{i}^{r'} = \begin{cases} \n\sum_{j} \sin \gamma_{j}^{r} = \sum_{j} \sin \gamma_{j}^{r} = \sum_{j} \sin \gamma_{j}^{
$$

## **(Continued) Modeles ` a` plusieurs termes multiplicatifs**

De même pour les  $\delta_j$ .

#### Estimation

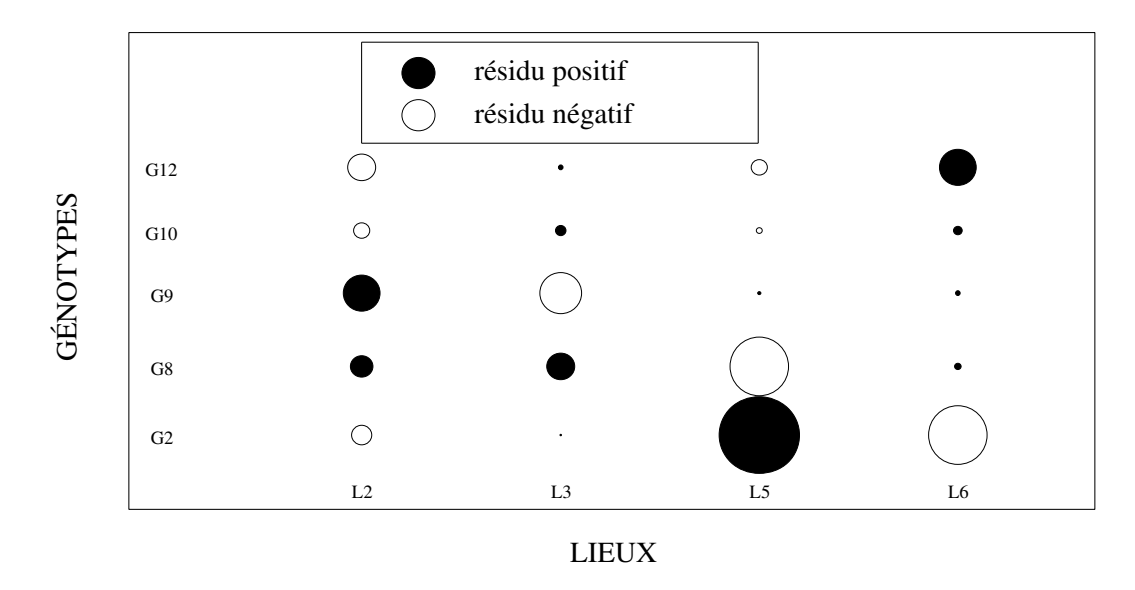

#### Résidus du modèle additif

#### Résidus du modèle multiplicatif

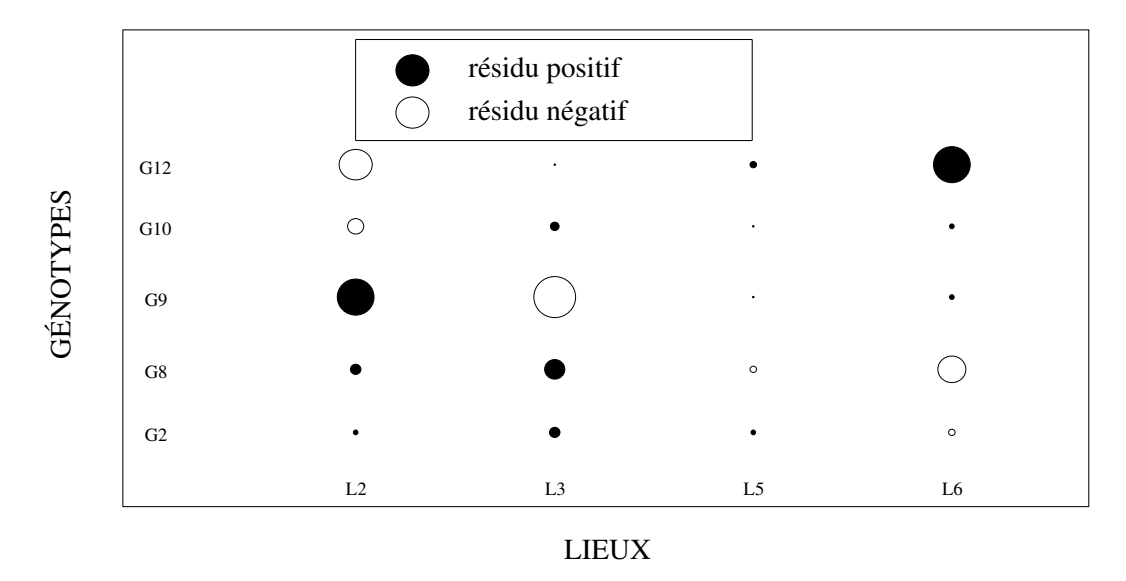

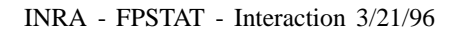

## **Table d'analyse de variance :**

Exemple support :

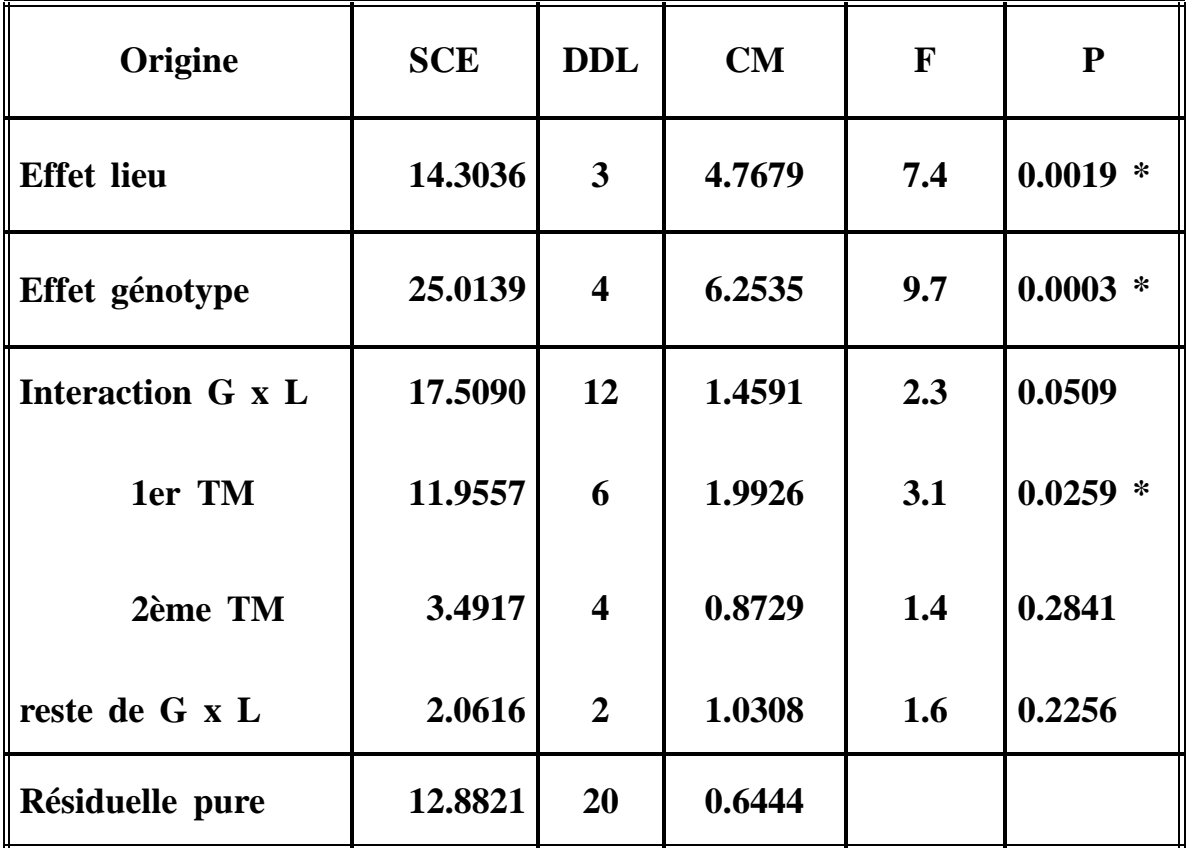

Decomposition ´

## **Table d'analyse de variance :**

Présentation générale : cas équirépété

Table d'ANOVA à plusieurs termes multiplicatifs :

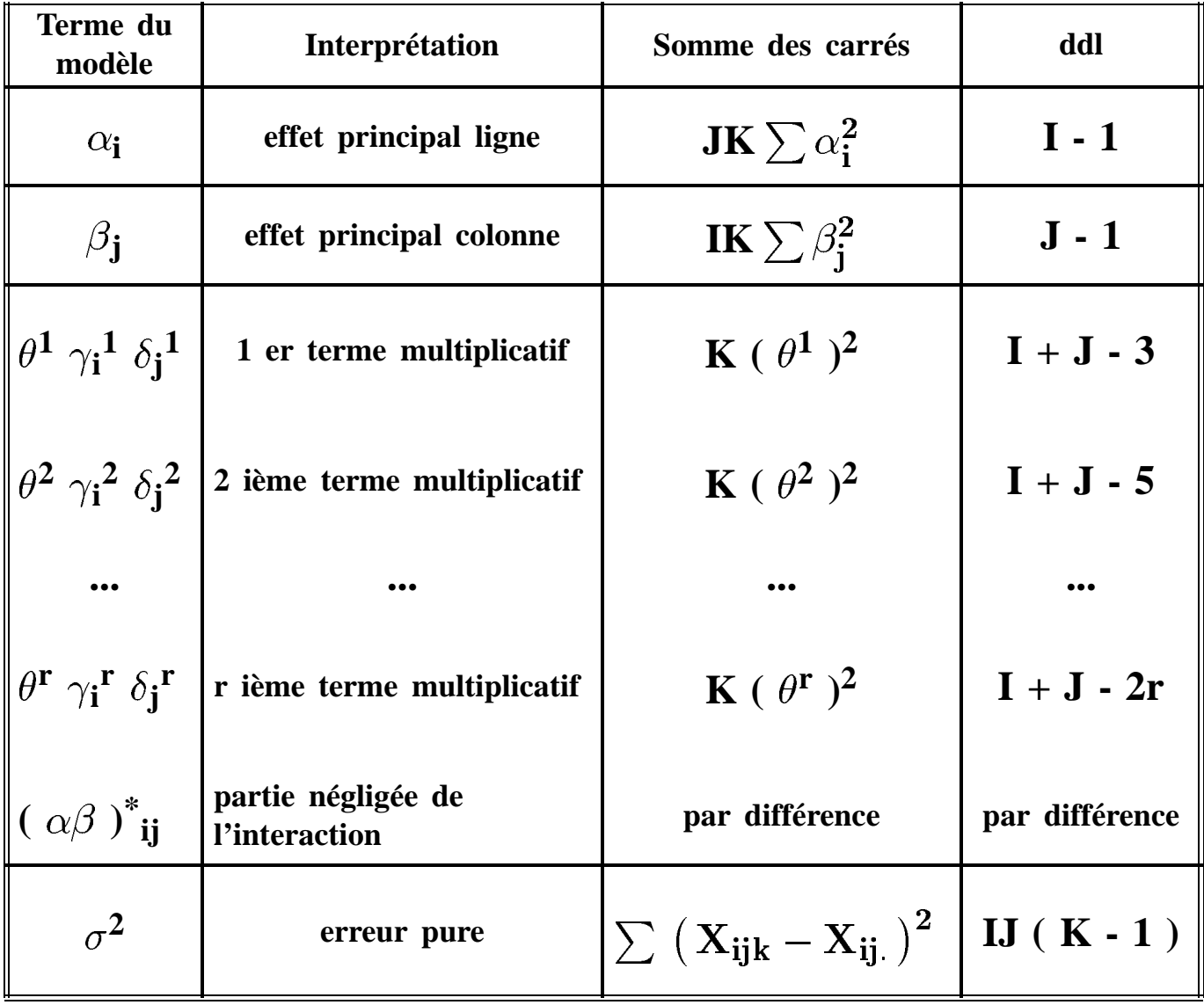

## **Table récapitulative**

Décomposition des degrés de liberté sur l'exemple support :

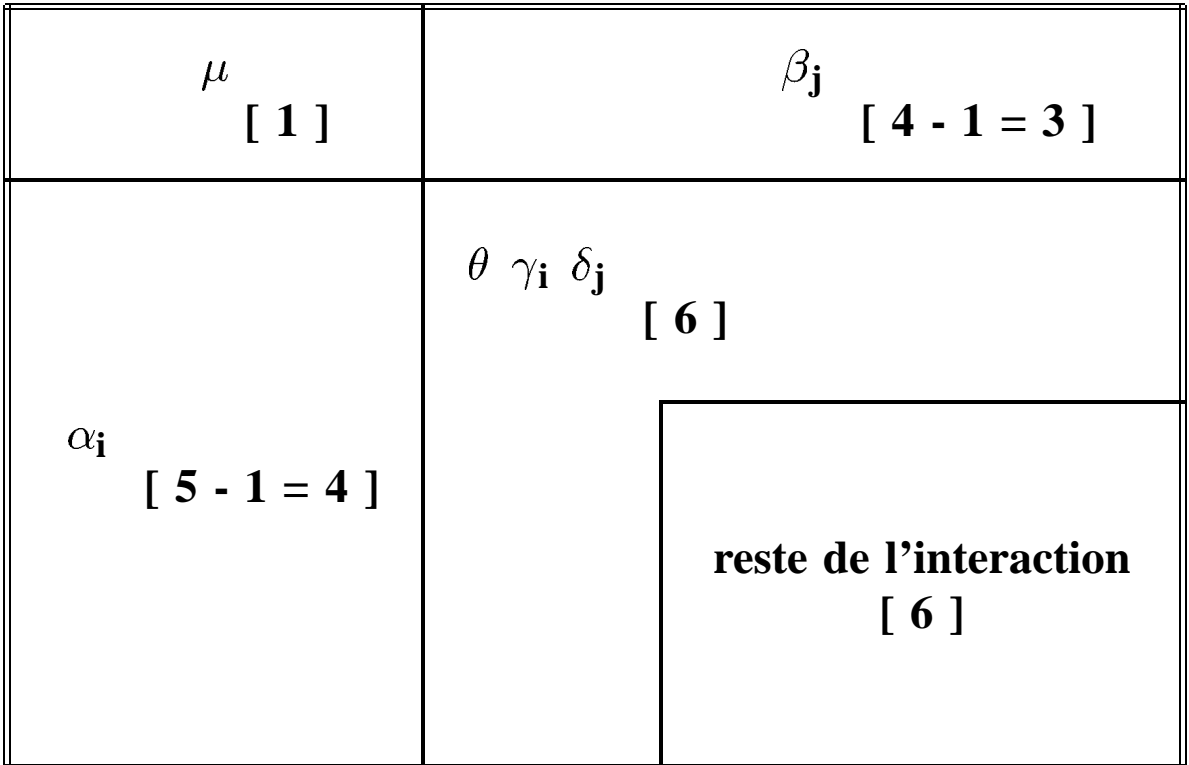

## **Table d'analyse de variance : Table récapitulative**

Décomposition des degrés de liberté : présentation formelle

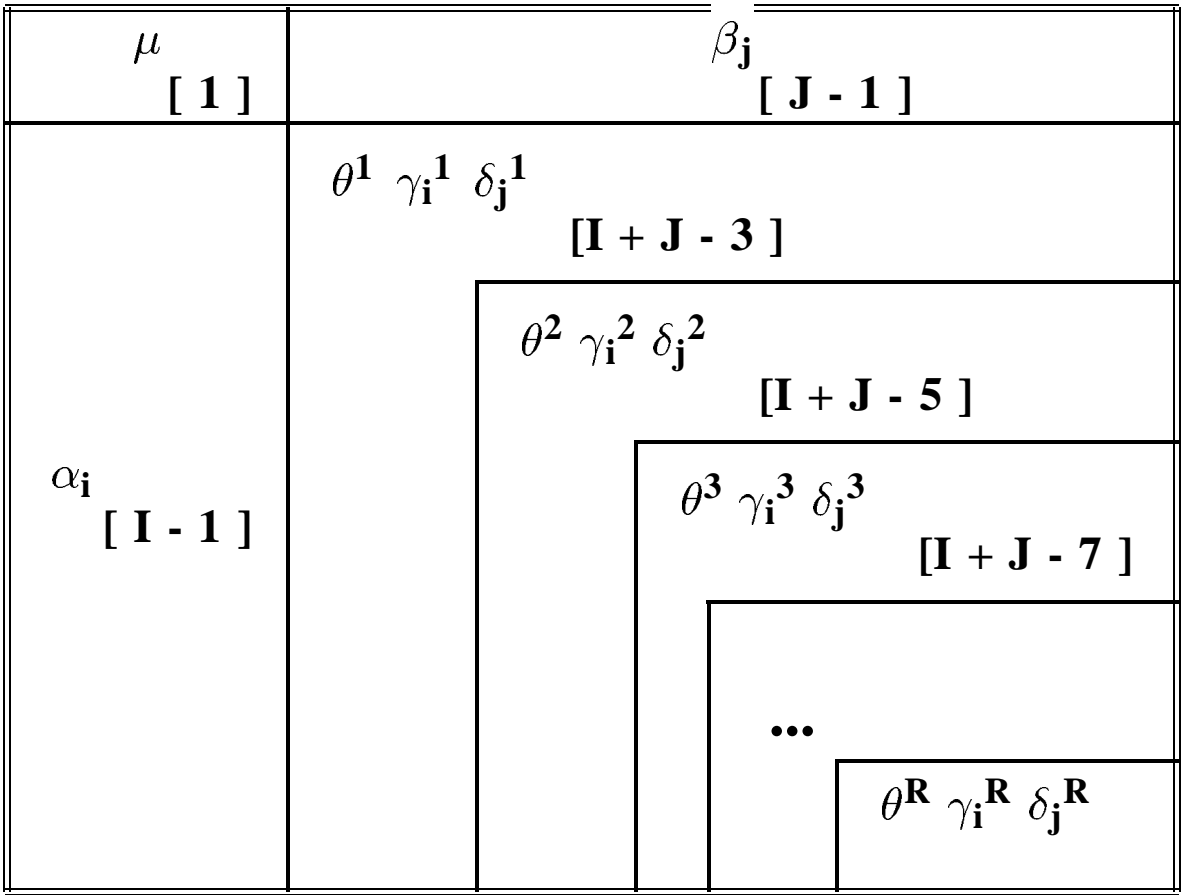

## **Avantages des modeles multiplicatifs : `**

- **Réduisent le nombre de paramètres à estimer**
- **•** Ne font pas appel à des données extérieures
- **Restituent généralement bien les différences de classement**
- **Permettent d'isoler des composantes** "indépendantes" de l'interaction
- **Permettent une orientation vers d'autres methodes ´ d'analyse de l'interaction**

## $Inconvénients:$

- Plus complexes que le modèle additif
- **Pas de contraintes d'ordre**
- **Ne valorisent pas les informations externes si on en dispose**

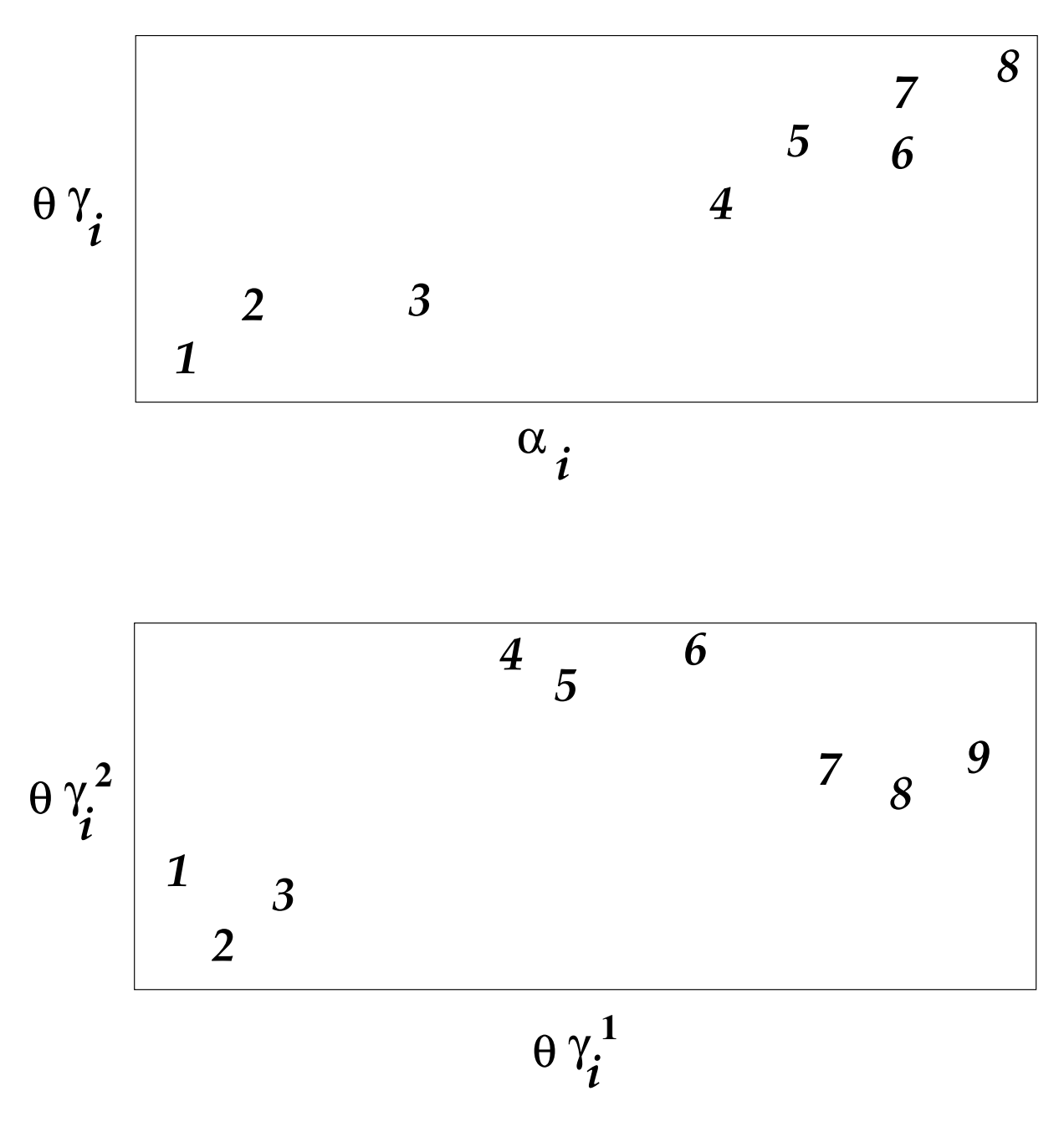

## **Suggestions a partir des graphiques `**